# **Digital** XDERT Competence **Pass** Lernzielkatalog

**Xpert DCP® -IKT Grundlagen** 

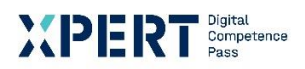

### **ERT** Bigital **Digital** Pass Gesamtzertifikat: Xpert DCP® und Xpert DCP® Master Zielgruppe: Schülerinnen und Schüler und Erwachsene Xpert DCP® -**IKT Grundlagen Xpert DCP®** Xpert DCP® Mastei Xpert DCP® -**Office Grundlagen** Xpert DCP® -Digitale Zusammenarbeit **Xpert DCP® -Datenverwaltung** Xpert DCP® -

**Professionelle Dokumente** 

 $\vert$  1

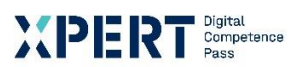

#### **Xpert DCP® - IKT Grundlagen**

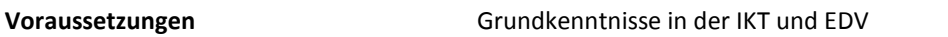

**Groblernziele** Am Ende des Kurses haben Teilnehmenden Wissen über…

- Basiskompetenzen in der IKT.
- digitale Basiskompetenzen.
- Basiskompetenzen in der Datensicherheit.
- Basiskompetenzen in der Computer-Ethik.

**Im Detail** Die Teilnehmenden haben Kenntnisse und Fähigkeiten über…

- Grundlagen von IKT und Zusammenhänge zwischen Hardware und Software
- Auswirkungen von IKT auf Menschen und Umwelt
- Verwalten von Dateien und Ordnern
- Arbeiten mit Dateien
- Sicherung und Wiederherstellung von Dateien und Ordnern
- Umgang mit Web-Browsern
- Internet-Recherche
- Umgang mit virtuellen Umgebungen (Online-Community, Webmail, Foren)
- Bedrohungen von Daten und Schutzmaßnahmen
- Schutz von persönlichen Daten, Profilen und der Privatsphäre
- Passwörter und Verschlüsselung
- Sicherheit bei Drahtlosnetzwerken
- Möglichkeiten zum Schutz bei Online-Aktivitäten
- Rechtliche Grundlagen
- Safer-Internet-Maßnahmen.

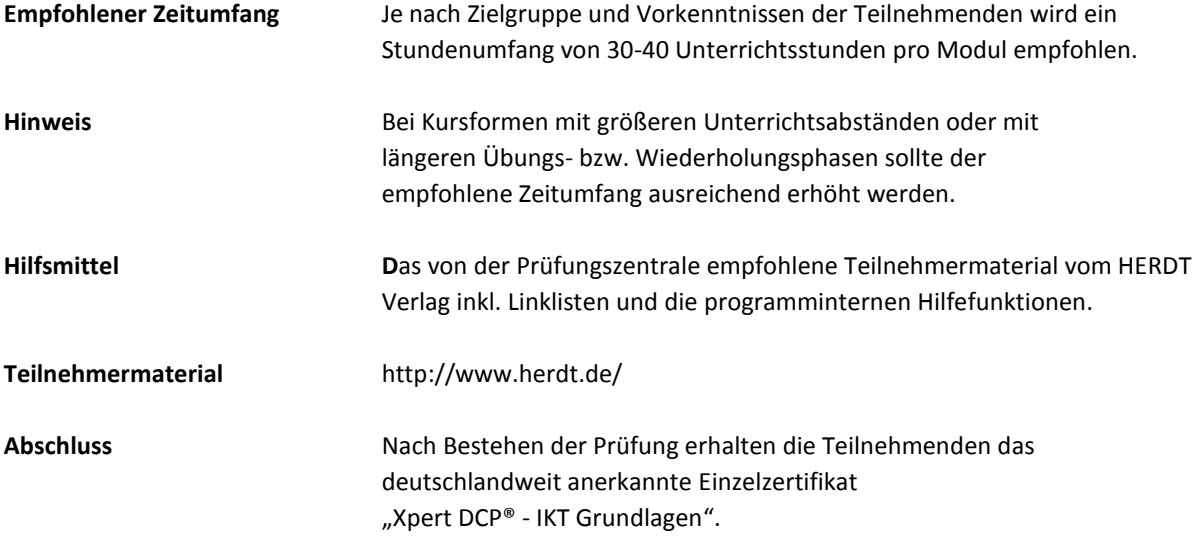

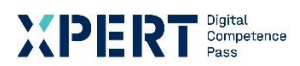

#### **Erklärungen zu Formulierungen im Lernzielkatalog**

Die hier verwendete Lernzieltaxonomie wurde von Lorin W. Anderson und David Krathwohl\* auf Basis der kognitiven Taxonomie nach Benjamin Bloom entwickelt. Sie soll für Einheitlichkeit und Transparenz der Lernzielformulierungen sorgen. Mit Hilfe der Taxonomie lassen sich Lernziele in ein Klassifikationsschema einordnen. Dieses besteht aus kognitiven Prozessdimensionen mit steigender Komplexität. Lernende können dadurch klar erkennen, welche Anforderungen an sie gestellt werden.

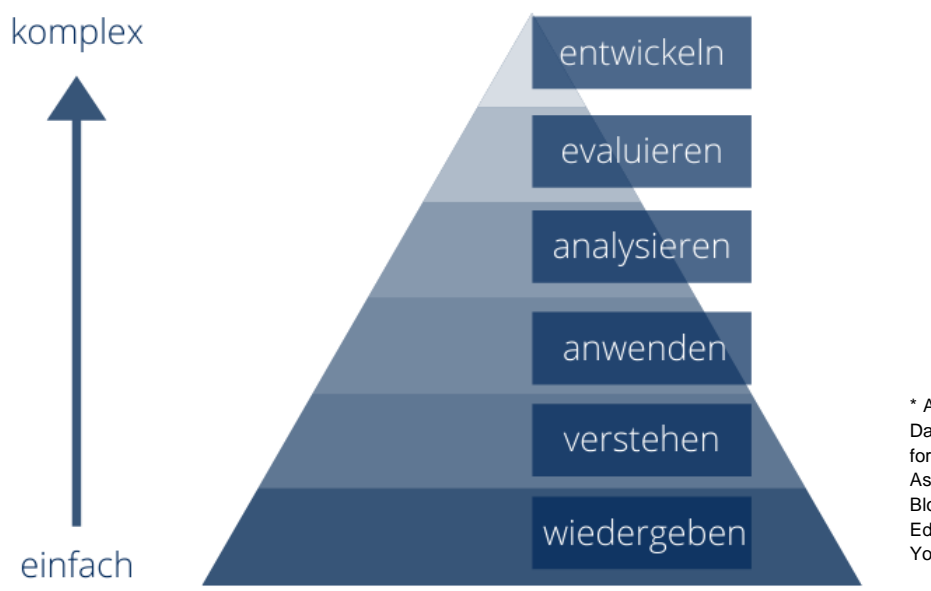

\* Anderson, Lorin W./Krathwohl, David R. (Hrsg.): A Taxonomy for Learning, Teaching, and Assessing, A Revision of Bloom's Taxonomy of Educational Objectives, New York/München, 2001.

#### **Xpert - Qualität**

Die Prüfungen richten sich daran aus und orientieren sich unter anderem an den Qualitätsmerkmalen der Objektivität, Zuverlässigkeit und Verständlichkeit. Sie haben einen hohen Praxisbezug, weil sie nicht nur formalen Gütekriterien entsprechen, sondern in ihren Inhalten bewusst auf berufliche Ansprüche ausgerichtet sind.

Prüfungsausschüsse, Qualitätsbeauftragte und ständige Fachgruppen aus Lehrenden, Prüfenden und Sachverständigen für alle Lernmodule sichern das System ab und halten es fachlich und didaktisch auf dem jeweils aktuellen Stand. Die Prüfungen werden regelmäßig evaluiert.

Die bundesweit einheitlichen Prüfungen, die qualifizierten Kursleitenden und Prüfenden, die Mindestanforderungen an die Fachkonferenz, die Dauer und das didaktische Profil der Kursprogramme aller anbietenden Einrichtungen und der akkreditierten Testcenter verleihen dem Xpert-Programm an allen Kurs- und Prüfungsorten seine gleichbleibende Qualität.

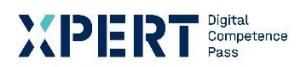

## **1** Groblernziel Basiskompetenzen in IKT **1.1** Feinlernziel Grundlagen von IKT und Zusammenhänge zwischen Hardware und **Software**

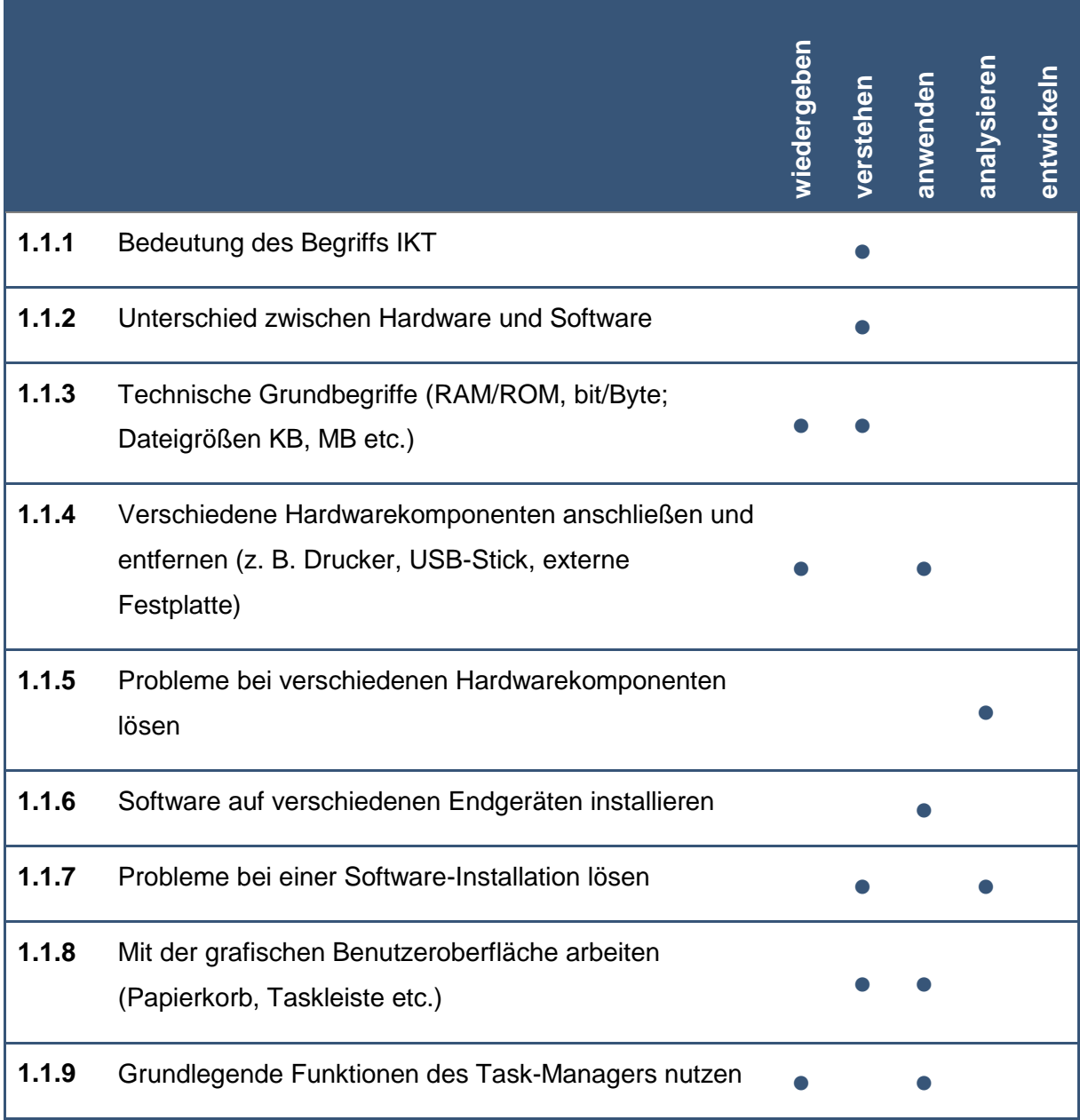

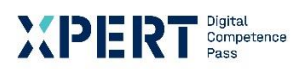

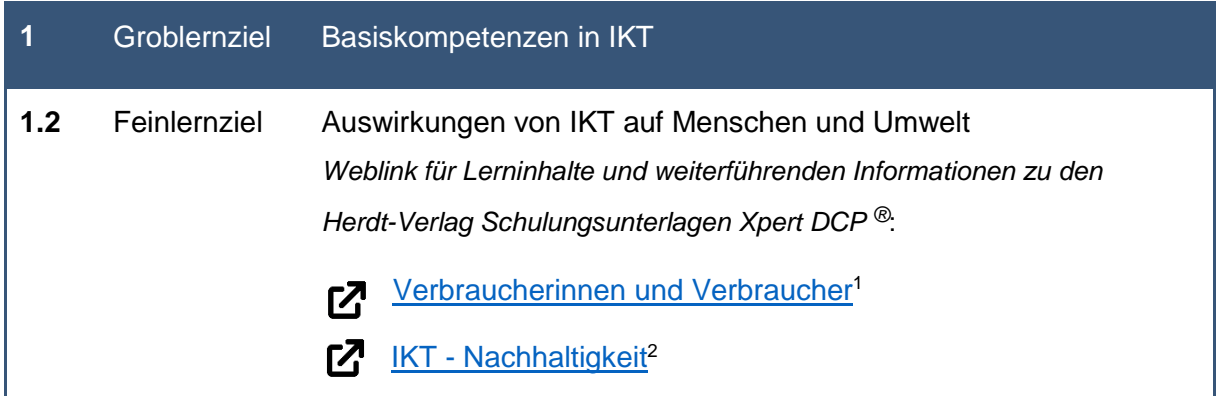

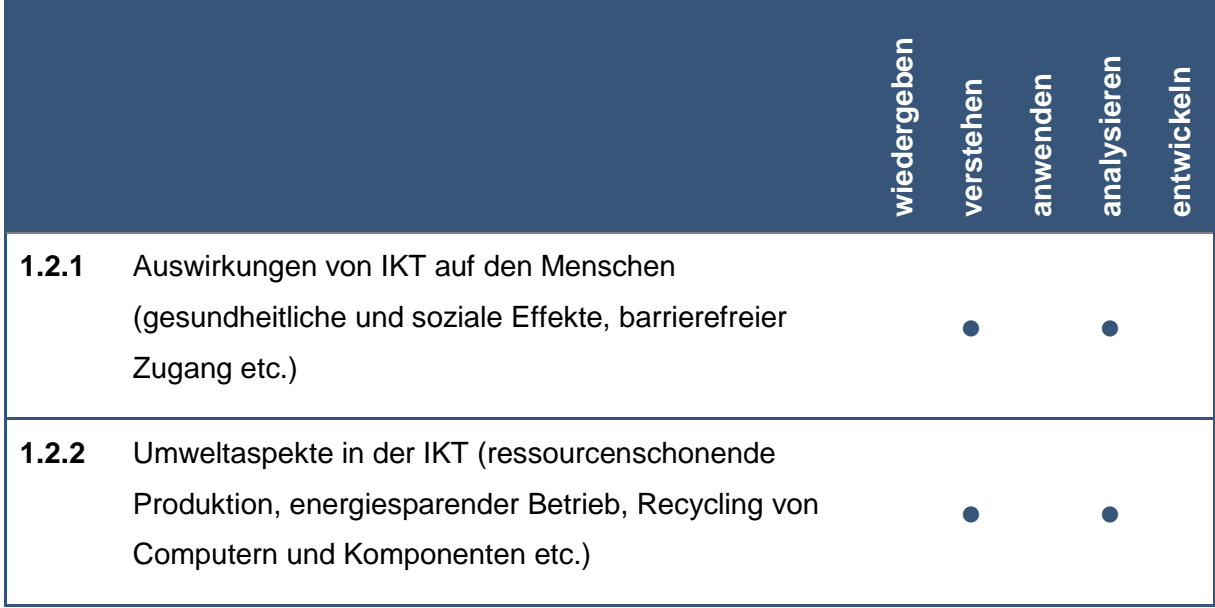

<sup>&</sup>lt;u>.</u> <sup>1</sup> Bundesamt für Sicherheit in der Informationstechnik: Verbraucherinnen und Verbraucher, [online] https://www.bsi.bund.de/DE/Themen/Verbraucherinnen-und-Verbraucher/verbraucherinnen-undverbraucher\_node.html, [01.06.2021]

<sup>&</sup>lt;sup>2</sup> Umweltbundesamt: IKT-Geräte: Nachhaltige Beschaffung und Nutzungsverlängerung [online] https://www.umweltbundesamt.de/themen/ikt-geraete-nachhaltige-beschaffung [01.06.2021]

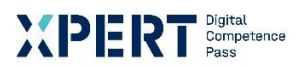

#### **1** Groblernziel Basiskompetenzen in IKT

**1.3** Feinlernziel Verwalten von Dateien und Ordnern

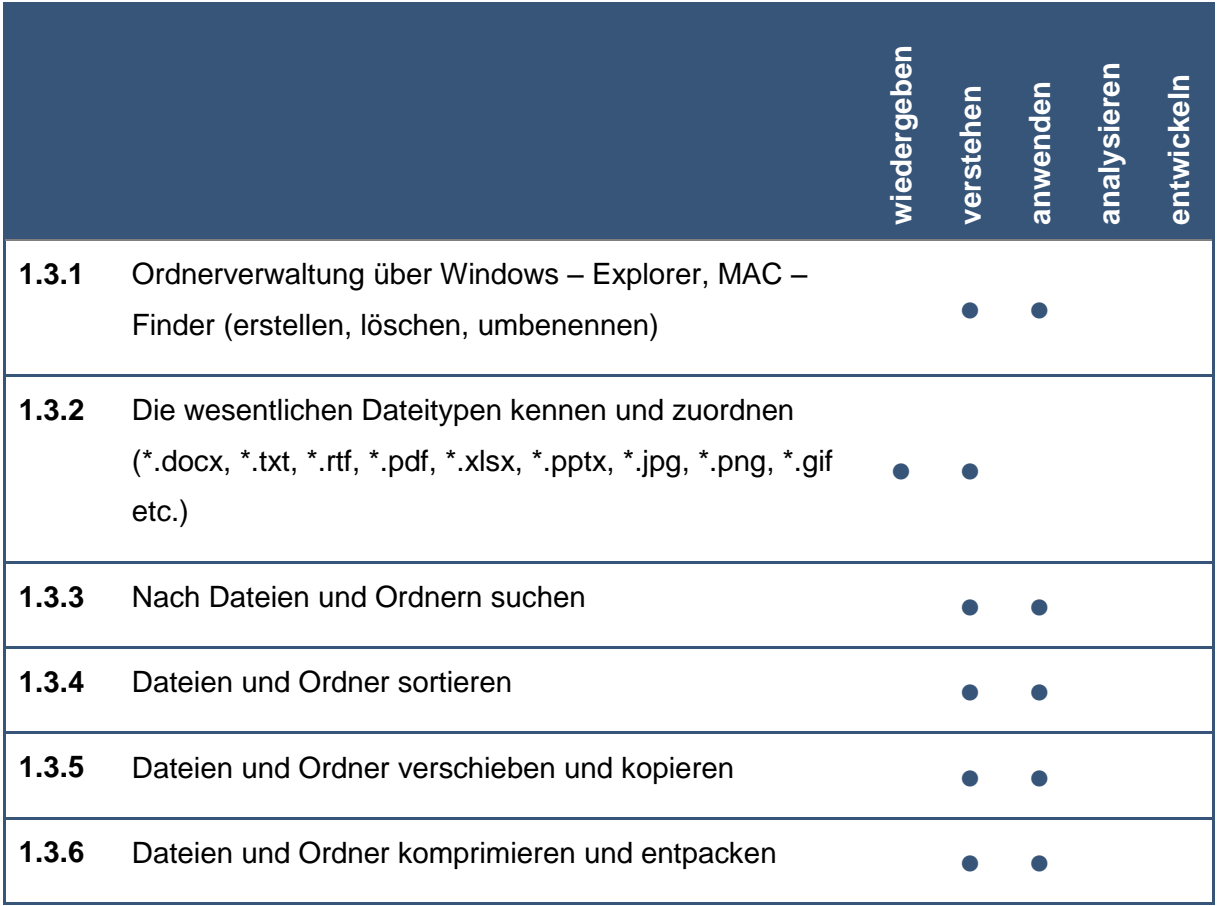

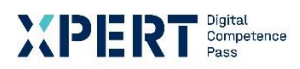

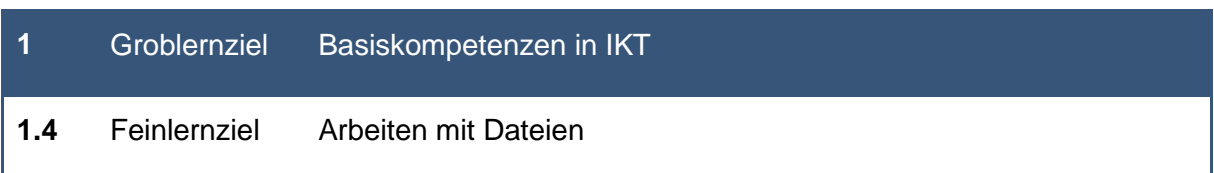

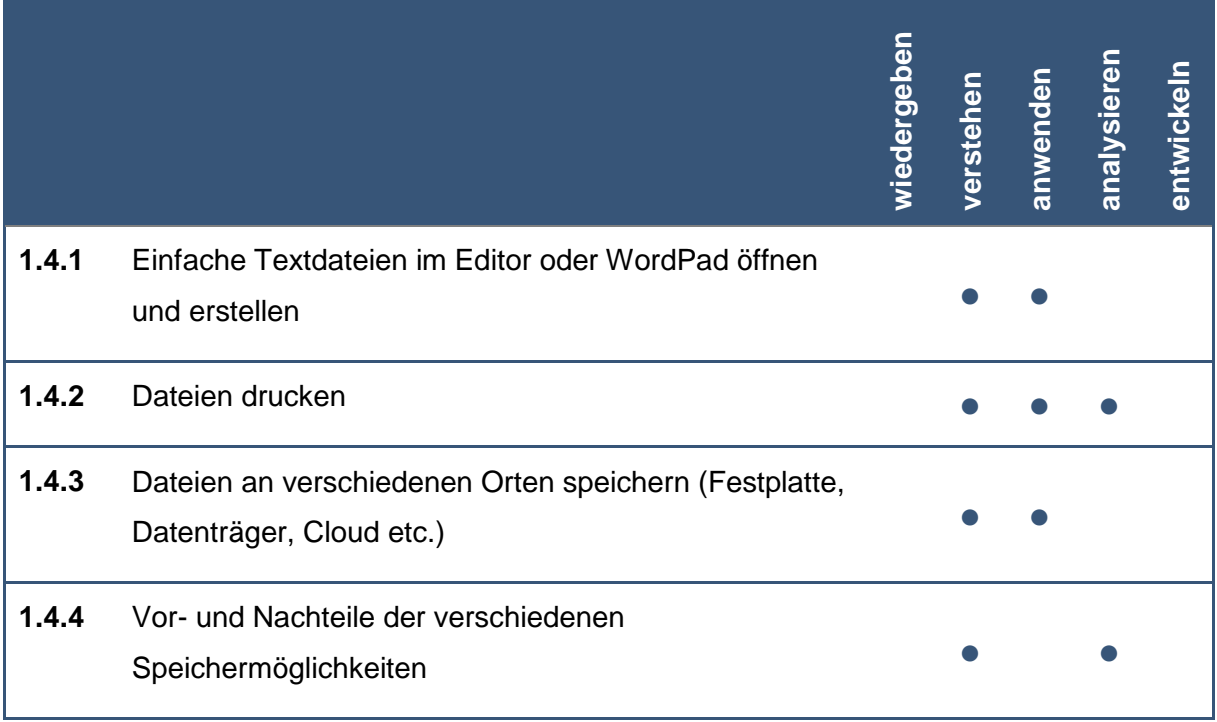

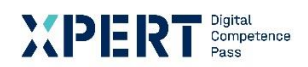

#### **1** Groblernziel Basiskompetenzen in IKT

**1.5** Feinlernziel Sicherung und Wiederherstellung von Dateien und Ordnern

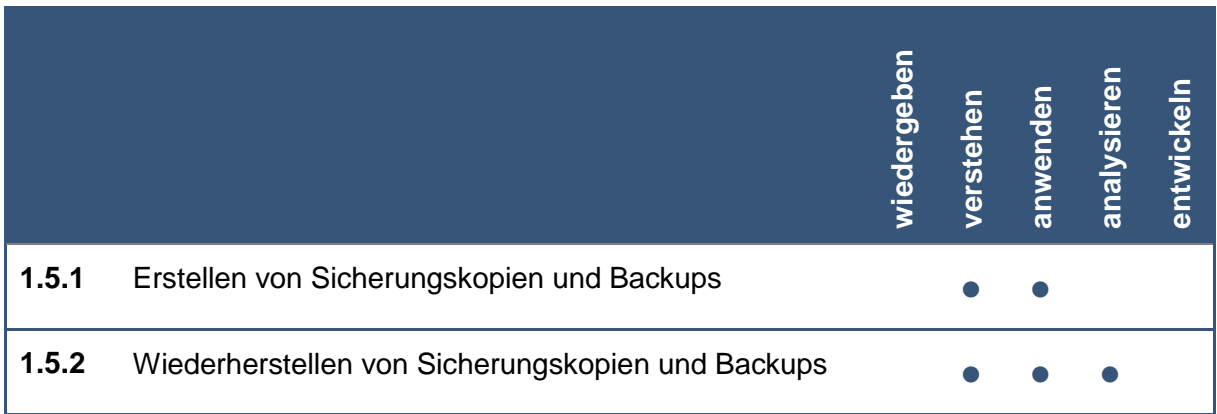

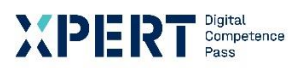

### **2** Groblernziel Digitale Basiskompetenz

**2.1** Feinlernziel Umgang mit Web-Browsern

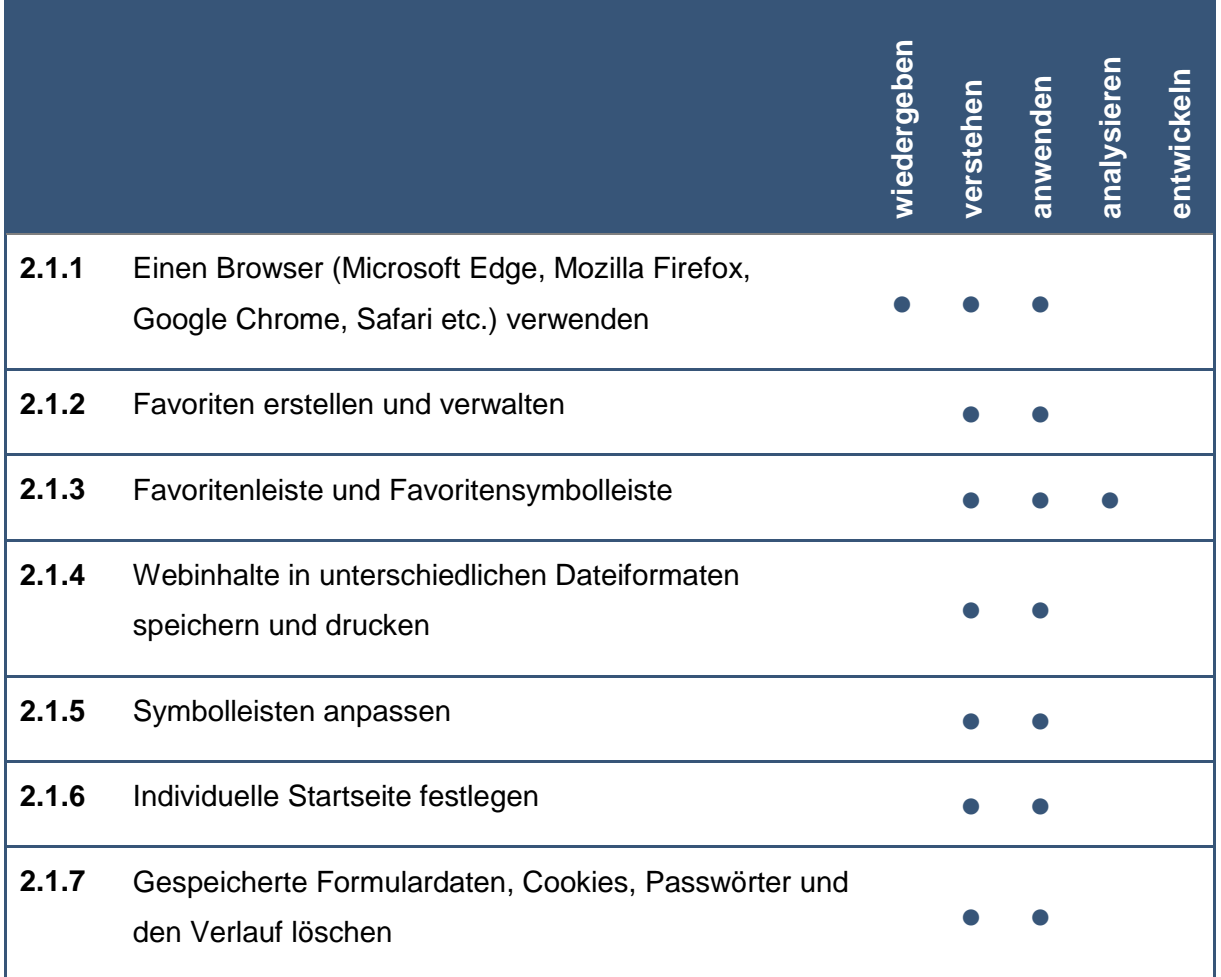

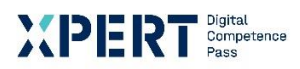

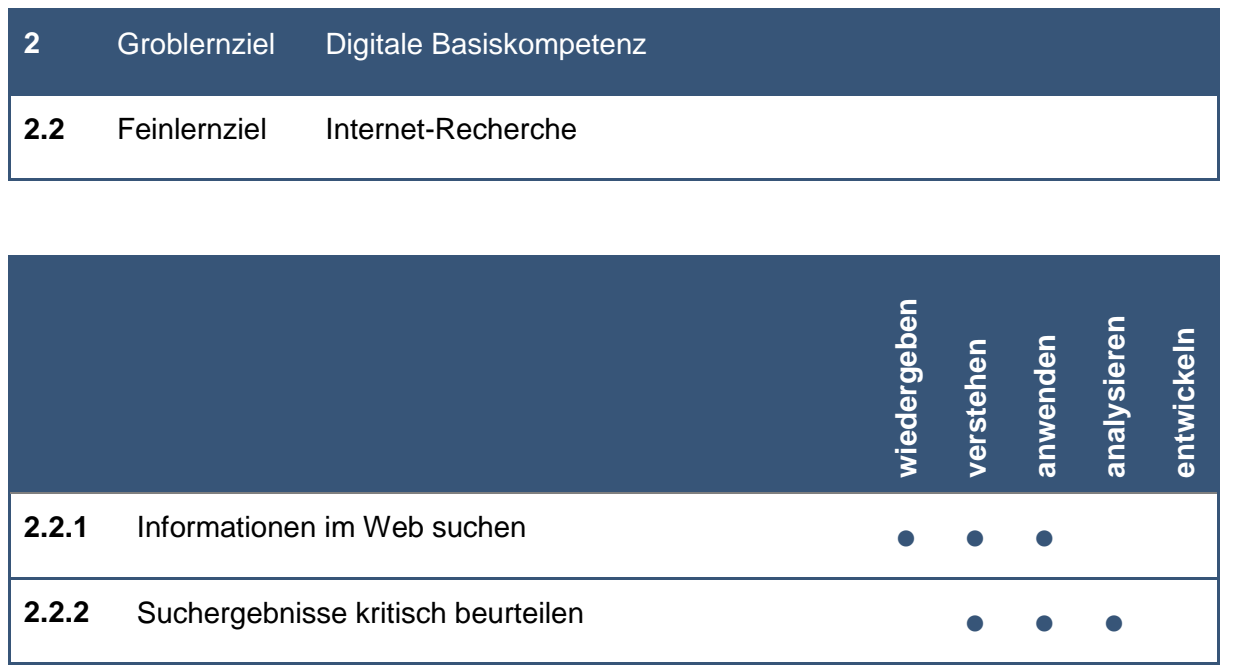

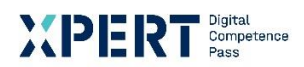

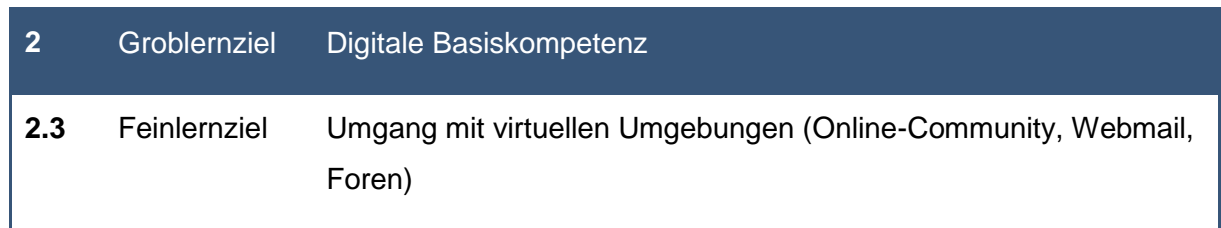

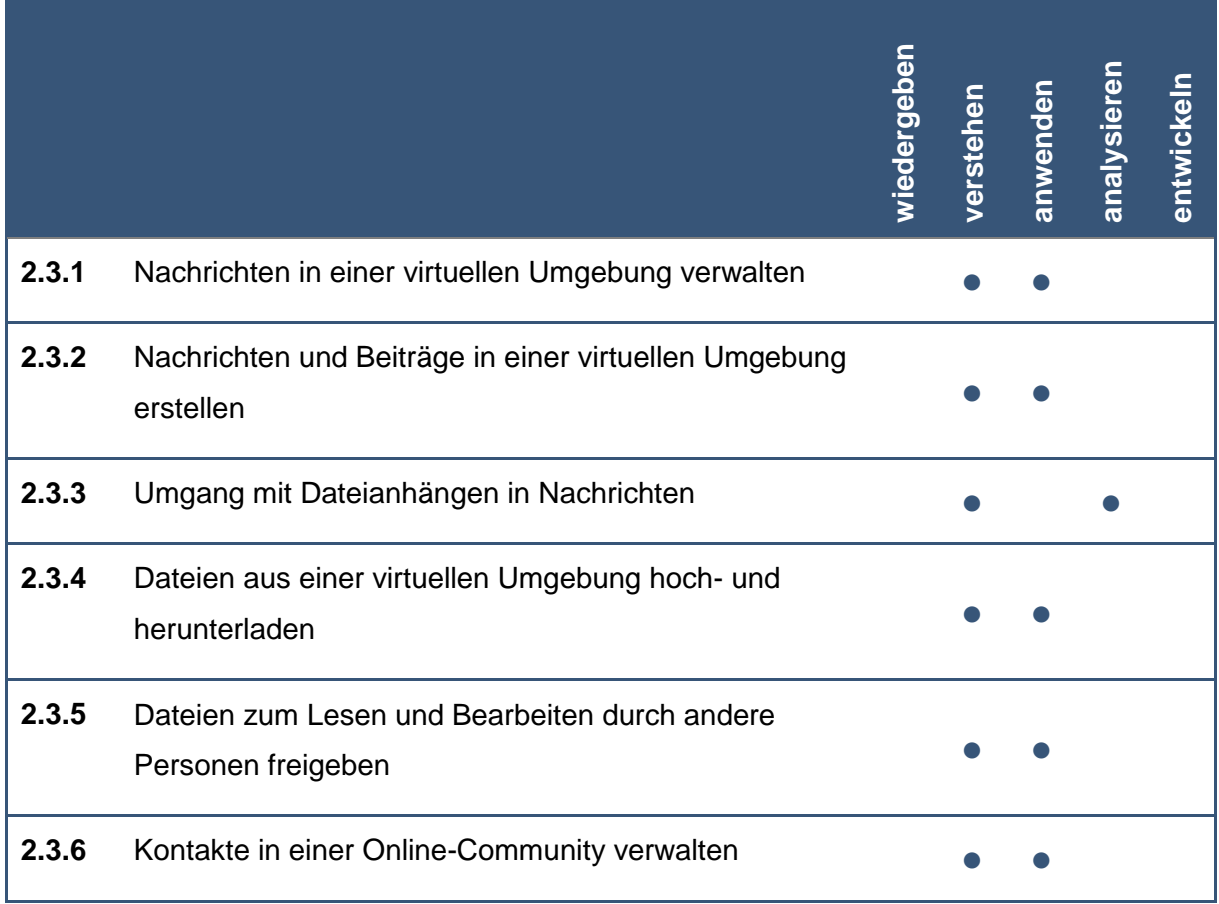

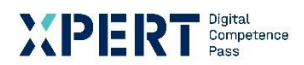

#### **3** Groblernziel Basiskompetenz Sicherheit

**3.1** Feinlernziel Bedrohungen von Daten und Schutzmaßnahmen

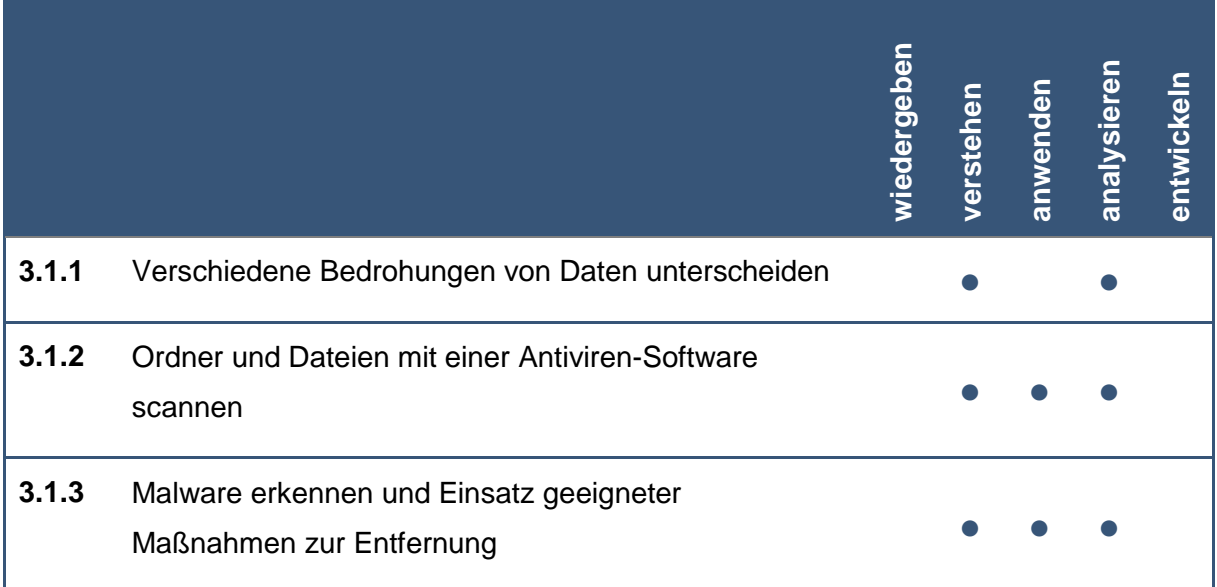

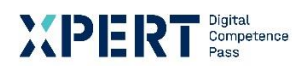

#### **3** Groblernziel Basiskompetenz Sicherheit

**3.2** Feinlernziel Schutz von persönlichen Daten, Profilen und der Privatsphäre

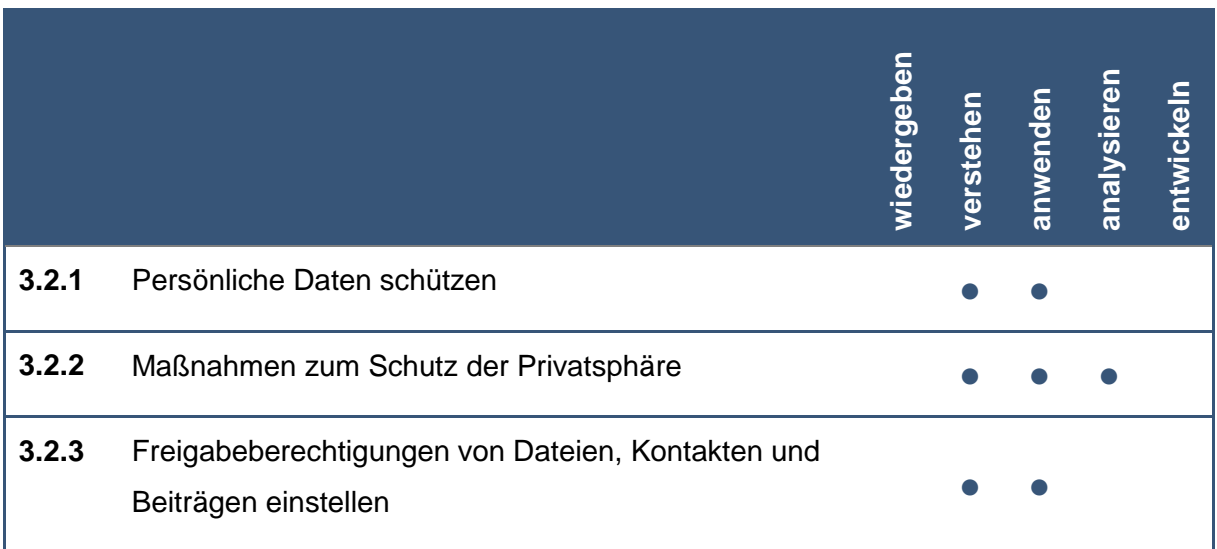

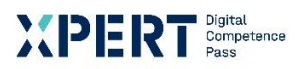

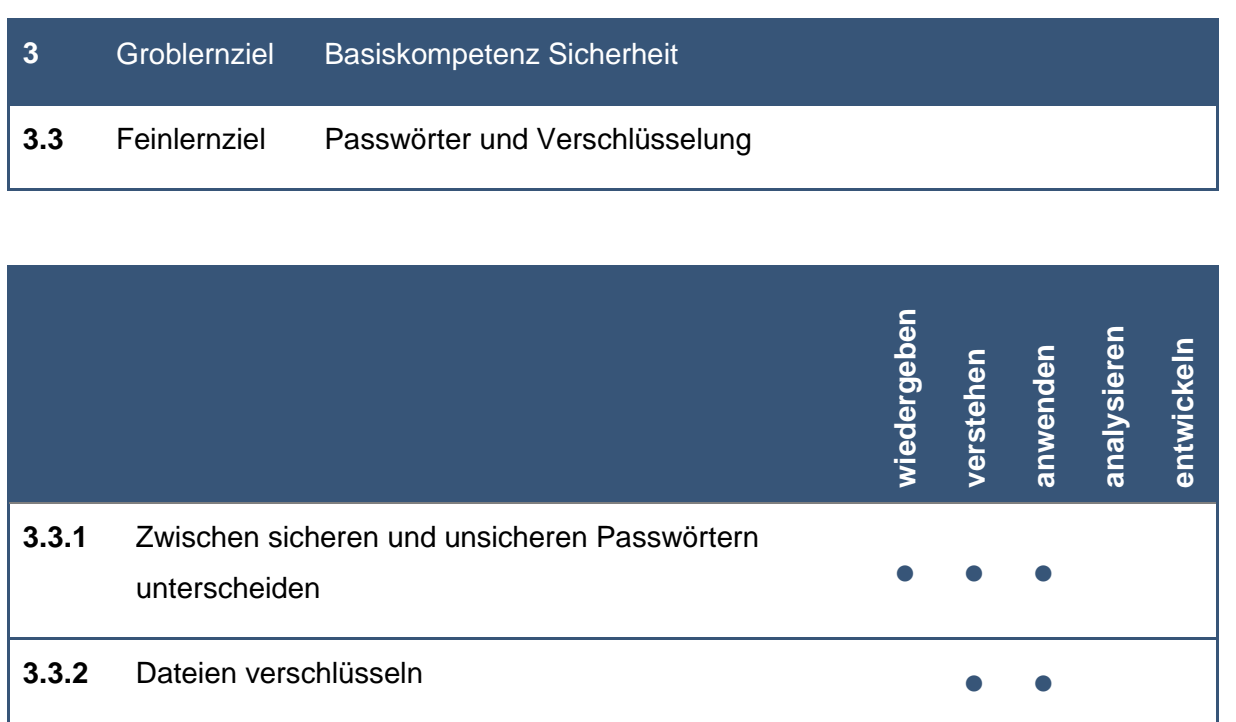

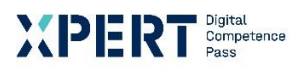

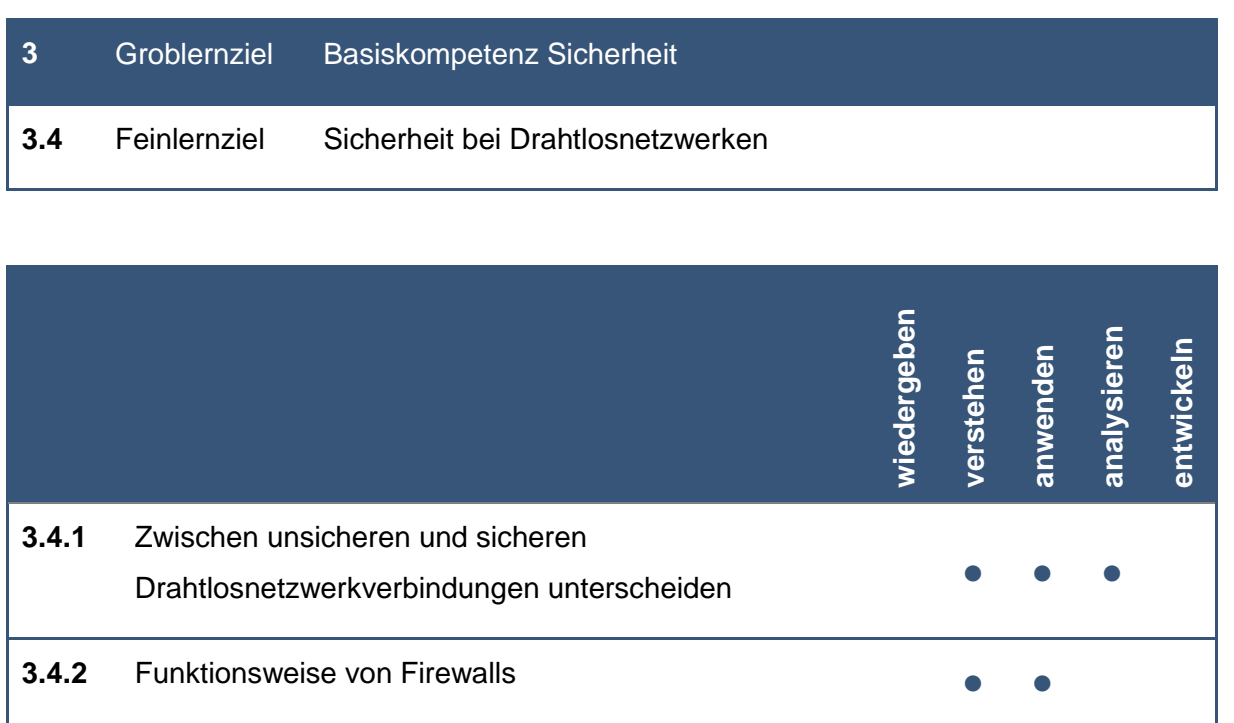

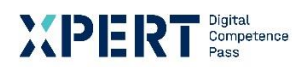

#### **3** Groblernziel Basiskompetenz Sicherheit

**3.5** Feinlernziel Möglichkeiten zum Schutz bei Online-Aktivitäten

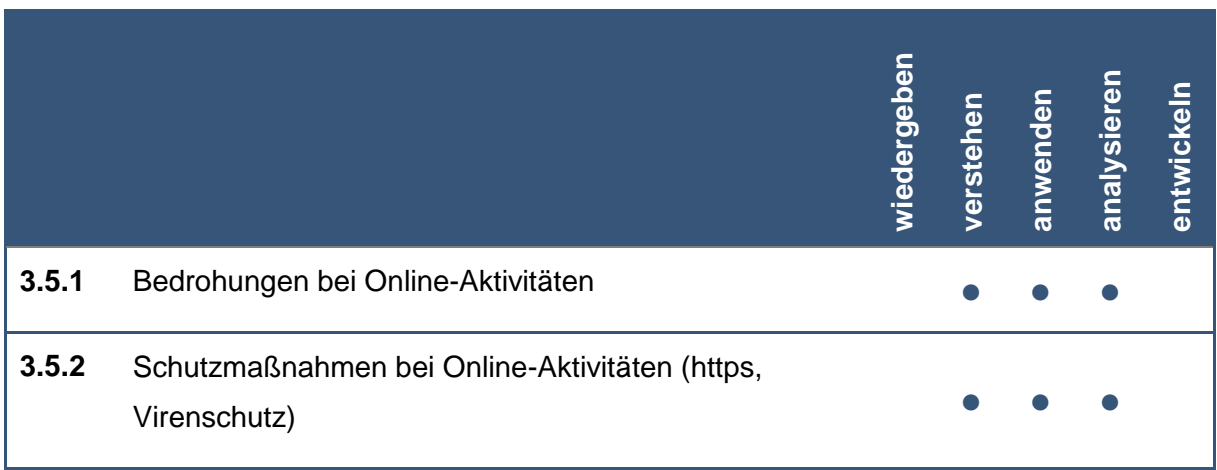

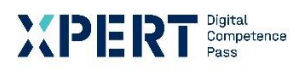

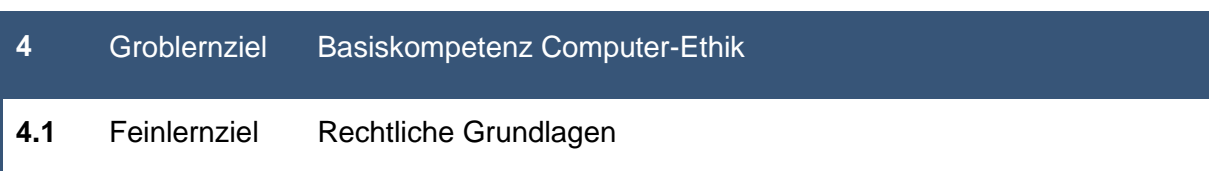

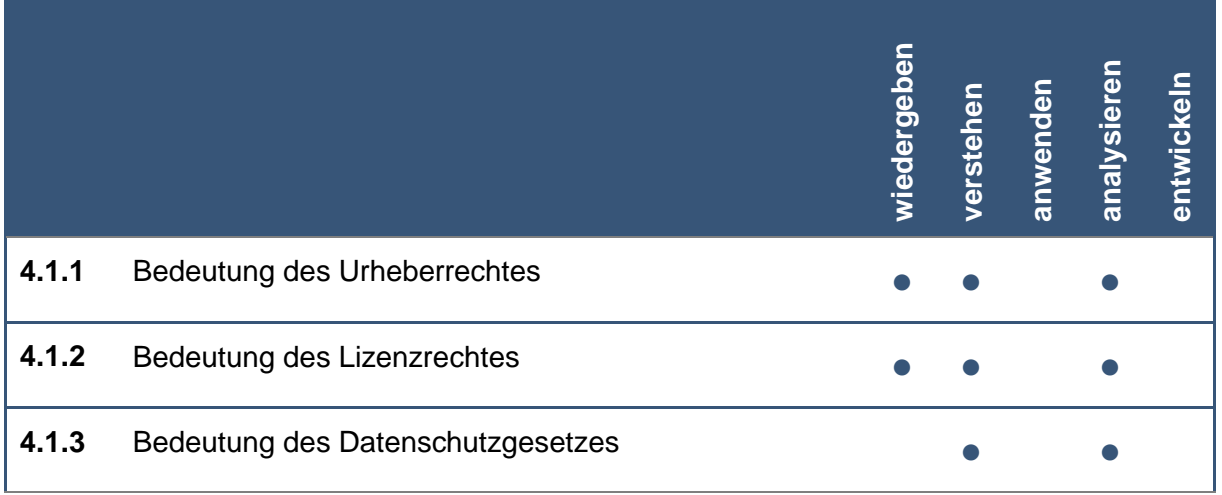

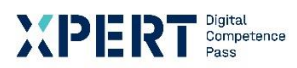

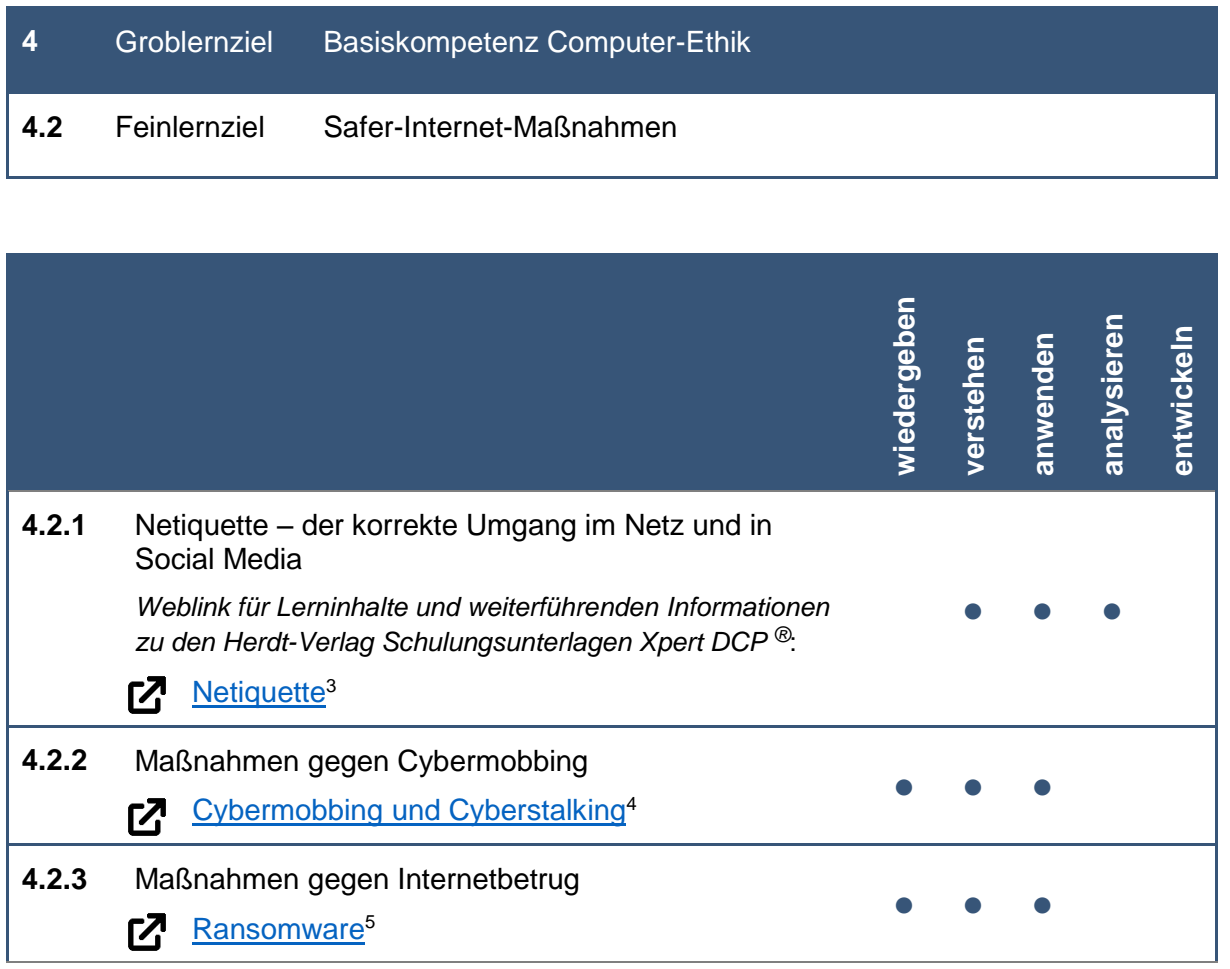

**.** 

<sup>3</sup> Wikipedia: Netiquette, [online] https://de.wikipedia.org/wiki/Netiquette [01.06.2021]

<sup>4</sup> Bundesamt für Sicherheit in der Informationstechnik: Cybermobbing und Cyberstalking, [online] https://www.bsi.bund.de/DE/Themen/Verbraucherinnen-und-Verbraucher/Informationen-und-Empfehlungen/Onlinekommunikation/Cybermobbing-und-Cyberstalking/cybermobbing-undcyberstalking\_node.html [01.06.2021]

<sup>&</sup>lt;sup>5</sup> Bundesamt für Sicherheit in der Informationstechnik: Cybermobbing und Cyberstalking, [online] https://www.bsi.bund.de/DE/Themen/Verbraucherinnen-und-Verbraucher/Informationen-und-Empfehlungen/Onlinekommunikation/Cybermobbing-und-Cyberstalking/cybermobbing-undcyberstalking\_node.html [01.06.2021]

# P D

Die Marke der Volkshochschulen mit den abschlussbezogenen Xpert Zertifikatssystemen.

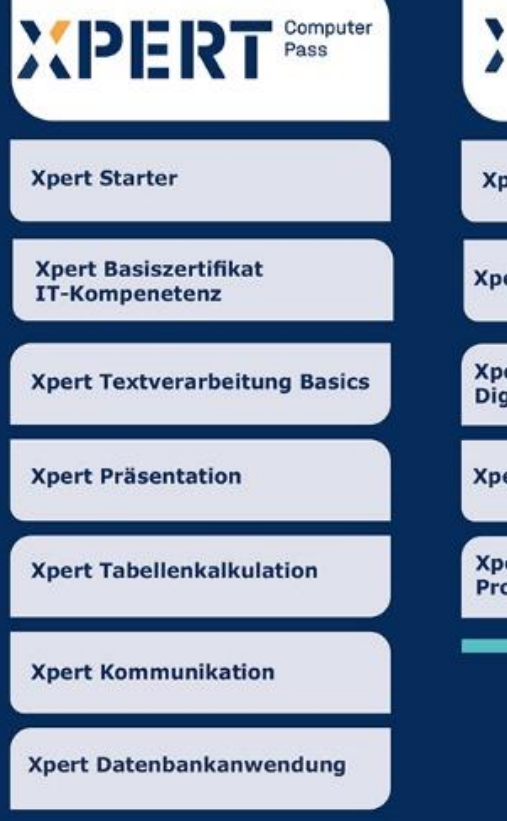

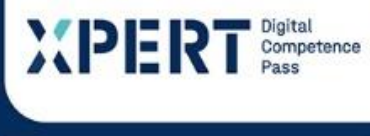

ert DCP<sup>®</sup> - IKT Grundlagen

ert DCP<sup>®</sup> - Office Grundlagen

ert DCP® gitale Zusammenarbeit

ert DCP® - Datenverwaltung

ert DCP® ofessionelle Dokumente

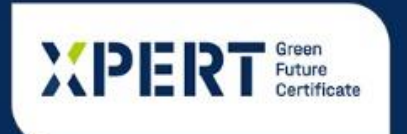

**Xpert Abfall & Energie** 

**Xpert Umweltmanagement** 

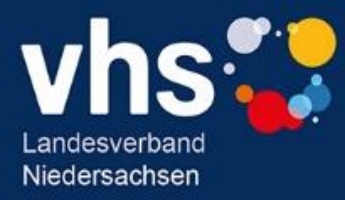